#### **Мобильный телефон**

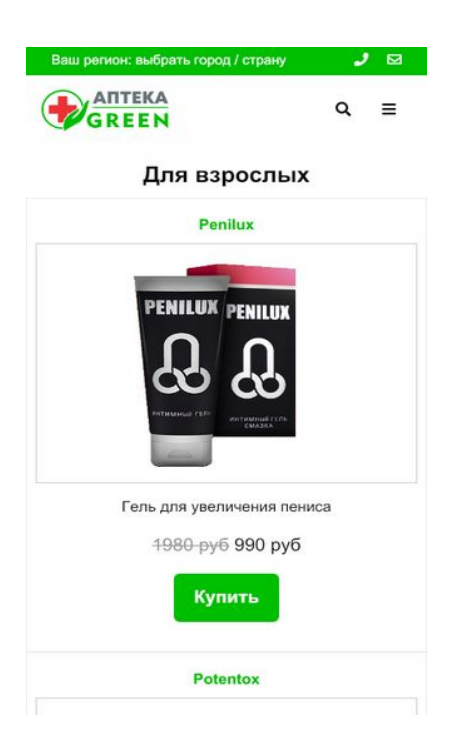

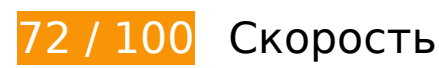

 **Исправьте обязательно:** 

### **Оптимизируйте изображения**

Правильный формат и сжатие изображений позволяет сократить их объем.

[Оптимизируйте следующие изображения,](http://review.netguides.eu/redirect.php?url=https%3A%2F%2Fdevelopers.google.com%2Fspeed%2Fdocs%2Finsights%2FOptimizeImages) чтобы уменьшить их размер на 303,2 КБ (42 %).

- Сжатие страницы https://aptekagreen.ru/wp-content/uploads/2019/06/1.jpg уменьшит ее размер на 26,5 КБ (42 %).
- Сжатие страницы https://aptekagreen.ru/wp-content/uploads/2019/03/1-22.jpg уменьшит ее размер на 21 КБ (43 %).
- Сжатие страницы https://aptekagreen.ru/wp-content/uploads/2019/03/1-25.jpg уменьшит ее размер на 18 КБ (42 %).
- Сжатие страницы https://aptekagreen.ru/wp-content/uploads/2019/04/1-12.jpg уменьшит ее размер на 17 КБ (43 %).
- Сжатие страницы https://aptekagreen.ru/wp-content/uploads/2019/03/1-21.jpg уменьшит

ее размер на 16,9 КБ (41 %).

- Сжатие страницы https://aptekagreen.ru/wp-content/uploads/2019/04/1-11.jpg уменьшит ее размер на 16,4 КБ (42 %).
- Сжатие страницы https://aptekagreen.ru/wp-content/uploads/2019/06/1-4.jpg уменьшит ее размер на 16,4 КБ (41 %).
- Сжатие страницы https://aptekagreen.ru/wp-content/uploads/2019/03/1-24.jpg уменьшит ее размер на 16,1 КБ (41 %).
- Сжатие страницы https://aptekagreen.ru/wp-content/uploads/2019/04/1-9.jpg уменьшит ее размер на 14,6 КБ (42 %).
- Сжатие страницы https://aptekagreen.ru/wp-content/uploads/2019/04/1-8.jpg уменьшит ее размер на 14,5 КБ (45 %).
- Сжатие страницы https://aptekagreen.ru/wp-content/uploads/2019/09/1.jpg уменьшит ее размер на 13,9 КБ (41 %).
- Сжатие страницы https://aptekagreen.ru/wp-content/uploads/2019/03/1-26.jpg уменьшит ее размер на 12,7 КБ (40 %).
- Сжатие страницы https://aptekagreen.ru/wp-content/uploads/2019/09/gip.jpg уменьшит ее размер на 12,6 КБ (42 %).
- Сжатие страницы https://aptekagreen.ru/wp-content/uploads/2019/04/1-7.jpg уменьшит ее размер на 12,4 КБ (40 %).
- Сжатие страницы https://aptekagreen.ru/wp-content/uploads/2019/06/1-1.jpg уменьшит ее размер на 12,4 КБ (44 %).
- Сжатие страницы https://aptekagreen.ru/wp-content/uploads/2019/03/1-20.jpg уменьшит ее размер на 12,1 КБ (44 %).
- Сжатие страницы https://aptekagreen.ru/wp-content/uploads/2019/04/2-2.jpg уменьшит ее размер на 12 КБ (41 %).
- Сжатие страницы https://aptekagreen.ru/wp-content/uploads/2019/05/1.jpg уменьшит ее размер на 11,8 КБ (42 %).
- Сжатие страницы https://aptekagreen.ru/wp-content/uploads/2019/09/g.jpg уменьшит ее размер на 11,6 КБ (43 %).
- Сжатие страницы https://aptekagreen.ru/wp-content/uploads/2019/06/1-5.jpg уменьшит ее размер на 8,4 КБ (45 %).
- Сжатие страницы https://aptekagreen.ru/wp-content/themes/apteka/img/apteka-logo.png уменьшит ее размер на 6 КБ (36 %).

 **Исправьте по возможности:** 

## **Сократите CSS**

Сжатие кода CSS позволяет сократить объем данных, чтобы ускорить загрузку и обработку.

[Сократите код CSS](http://review.netguides.eu/redirect.php?url=https%3A%2F%2Fdevelopers.google.com%2Fspeed%2Fdocs%2Finsights%2FMinifyResources) на следующих ресурсах, чтобы уменьшить их размер на 297 Б (13 %).

Сокращение https://aptekagreen.ru/wpcontent/themes/apteka/style.css?v=1568826402&ver=5.1.2 позволит уменьшить размер на 297 Б (13 %) после сжатия.

## **Сократите JavaScript**

Сжатие кода JavaScript позволяет сократить объем данных, чтобы ускорить загрузку, обработку и выполнение.

[Сократите код JavaScript](http://review.netguides.eu/redirect.php?url=https%3A%2F%2Fdevelopers.google.com%2Fspeed%2Fdocs%2Finsights%2FMinifyResources) на следующих ресурсах, чтобы уменьшить их размер на 670 Б (23 %).

- Сокращение https://aptekagreen.ru/wp-content/themes/apteka/js/lightzoom.js позволит уменьшить размер на 393 Б (25 %) после сжатия.
- Сокращение https://aptekagreen.ru/wpcontent/themes/apteka/js/custom.js?ver=1568826402 позволит уменьшить размер на 277 Б (21 %) после сжатия.

**Удалите код JavaScript и CSS, блокирующий отображение верхней части страницы**

Количество блокирующих ресурсов CSS на странице: 1. Они замедляют отображение контента.

Все содержание верхней части страницы отображается только после загрузки указанных далее ресурсов. Попробуйте отложить загрузку этих ресурсов, загружать их асинхронно или встроить их самые важные компоненты непосредственно в код HTML.

#### **Мобильный телефон**

#### [Оптимизируйте работу CSS](http://review.netguides.eu/redirect.php?url=https%3A%2F%2Fdevelopers.google.com%2Fspeed%2Fdocs%2Finsights%2FOptimizeCSSDelivery) на следующих ресурсах:

https://aptekagreen.ru/wpcontent/themes/apteka/css/foundation.min.css?v=1568826402&ver=5.1.2

# **• Выполнено правил: 6**

#### **Не используйте переадресацию с целевой страницы**

На вашей странице нет переадресаций. Подробнее о том, [как избегать переадресаций на](http://review.netguides.eu/redirect.php?url=https%3A%2F%2Fdevelopers.google.com%2Fspeed%2Fdocs%2Finsights%2FAvoidRedirects) [целевых страницах.](http://review.netguides.eu/redirect.php?url=https%3A%2F%2Fdevelopers.google.com%2Fspeed%2Fdocs%2Finsights%2FAvoidRedirects)

#### **Включите сжатие**

Сжатие включено. Подробнее о том, [как включить сжатие](http://review.netguides.eu/redirect.php?url=https%3A%2F%2Fdevelopers.google.com%2Fspeed%2Fdocs%2Finsights%2FEnableCompression).

### **Используйте кеш браузера**

Кеширование в браузере включено. Подробнее о том, [как использовать кеширование в](http://review.netguides.eu/redirect.php?url=https%3A%2F%2Fdevelopers.google.com%2Fspeed%2Fdocs%2Finsights%2FLeverageBrowserCaching) [браузере](http://review.netguides.eu/redirect.php?url=https%3A%2F%2Fdevelopers.google.com%2Fspeed%2Fdocs%2Finsights%2FLeverageBrowserCaching).

#### **Сократите время ответа сервера**

Ваш сервер ответил быстро. Подробнее о том, [как сократить время ответа сервера.](http://review.netguides.eu/redirect.php?url=https%3A%2F%2Fdevelopers.google.com%2Fspeed%2Fdocs%2Finsights%2FServer)

#### **Сократите HTML**

HTML-код сокращен. Подробнее о том, [как сокращать HTML-код.](http://review.netguides.eu/redirect.php?url=https%3A%2F%2Fdevelopers.google.com%2Fspeed%2Fdocs%2Finsights%2FMinifyResources)

### **Оптимизируйте загрузку видимого контента**

Содержание верхней части страницы оптимизировано для быстрого отображения. Подробнее

о том, [как обеспечить быстрое отображение видимой части страницы](http://review.netguides.eu/redirect.php?url=https%3A%2F%2Fdevelopers.google.com%2Fspeed%2Fdocs%2Finsights%2FPrioritizeVisibleContent).

## **100 / 100** Удобство для пользователей

 **Выполнено правил: 5** 

#### **Откажитесь от плагинов**

На вашем сайте не используются плагины, поэтому контент доступен максимально широкому кругу пользователей. Подробнее о том, [почему следует отказаться от плагинов](http://review.netguides.eu/redirect.php?url=https%3A%2F%2Fdevelopers.google.com%2Fspeed%2Fdocs%2Finsights%2FAvoidPlugins)…

### **Настройте область просмотра**

На ваших страницах область просмотра, заданная с помощью тега viewport, адаптируется по размеру экрана. Это значит, что ваш сайт правильно отображается на всех устройствах. Подробнее о [настройке области просмотра…](http://review.netguides.eu/redirect.php?url=https%3A%2F%2Fdevelopers.google.com%2Fspeed%2Fdocs%2Finsights%2FConfigureViewport)

#### **Адаптируйте размер контента для области просмотра**

Ваша страница целиком находится в области просмотра. Подробнее о том, [как адаптировать](http://review.netguides.eu/redirect.php?url=https%3A%2F%2Fdevelopers.google.com%2Fspeed%2Fdocs%2Finsights%2FSizeContentToViewport) [контент для области просмотра…](http://review.netguides.eu/redirect.php?url=https%3A%2F%2Fdevelopers.google.com%2Fspeed%2Fdocs%2Finsights%2FSizeContentToViewport)

#### **Увеличьте размер активных элементов на странице**

Все ссылки и кнопки на страницах вашего сайта достаточно велики, чтобы на них можно были легко нажать на сенсорном экране. Подробнее [о размерах активных элементов на](http://review.netguides.eu/redirect.php?url=https%3A%2F%2Fdevelopers.google.com%2Fspeed%2Fdocs%2Finsights%2FSizeTapTargetsAppropriately) [странице…](http://review.netguides.eu/redirect.php?url=https%3A%2F%2Fdevelopers.google.com%2Fspeed%2Fdocs%2Finsights%2FSizeTapTargetsAppropriately)

### **Используйте удобочитаемые размеры шрифтов**

Размер шрифта и высота строк на вашем сайте позволяют удобно читать текст. Подробнее...

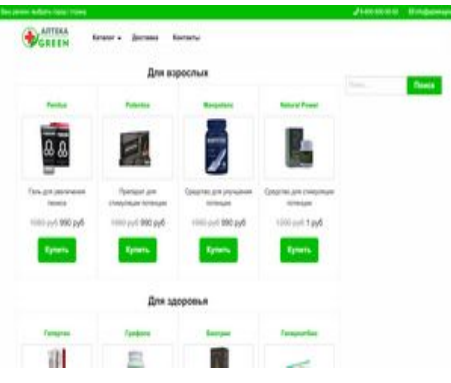

**75 / 100** Скорость

 **Исправьте обязательно:** 

### **Удалите код JavaScript и CSS, блокирующий отображение верхней части страницы**

Количество блокирующих скриптов на странице: 1. Количество блокирующих ресурсов CSS на странице: 3. Они замедляют отображение контента.

Все содержание верхней части страницы отображается только после загрузки указанных далее ресурсов. Попробуйте отложить загрузку этих ресурсов, загружать их асинхронно или встроить их самые важные компоненты непосредственно в код HTML.

[Удалите код JavaScript, препятствующий отображению:](http://review.netguides.eu/redirect.php?url=https%3A%2F%2Fdevelopers.google.com%2Fspeed%2Fdocs%2Finsights%2FBlockingJS)

https://ajax.googleapis.com/ajax/libs/jquery/3.3.1/jquery.min.js

[Оптимизируйте работу CSS](http://review.netguides.eu/redirect.php?url=https%3A%2F%2Fdevelopers.google.com%2Fspeed%2Fdocs%2Finsights%2FOptimizeCSSDelivery) на следующих ресурсах:

- https://aptekagreen.ru/wpcontent/themes/apteka/css/foundation.min.css?v=1568826407&ver=5.1.2
- https://aptekagreen.ru/wp-content/themes/apteka/style.css?v=1568826407&ver=5.1.2
- https://use.fontawesome.com/releases/v5.7.1/css/all.css?ver=5.1.2

**Оптимизируйте изображения**

Правильный формат и сжатие изображений позволяет сократить их объем.

[Оптимизируйте следующие изображения,](http://review.netguides.eu/redirect.php?url=https%3A%2F%2Fdevelopers.google.com%2Fspeed%2Fdocs%2Finsights%2FOptimizeImages) чтобы уменьшить их размер на 215,8 КБ (75 %).

- Изменение размера и сжатие изображения по адресу https://aptekagreen.ru/wpcontent/uploads/2019/06/1-500x331.jpg уменьшит его на 18 КБ (77 %).
- Изменение размера и сжатие изображения по адресу https://aptekagreen.ru/wpcontent/uploads/2019/03/1-22-500x331.jpg уменьшит его на 13,9 КБ (76 %).
- Изменение размера и сжатие изображения по адресу https://aptekagreen.ru/wpcontent/uploads/2019/03/1-21-500x331.jpg уменьшит его на 12,4 КБ (78 %).
- Изменение размера и сжатие изображения по адресу https://aptekagreen.ru/wpcontent/uploads/2019/03/1-25-500x331.jpg уменьшит его на 12,2 КБ (74 %).
- Изменение размера и сжатие изображения по адресу https://aptekagreen.ru/wpcontent/uploads/2019/06/1-4-500x331.jpg уменьшит его на 12,2 КБ (76 %).
- Изменение размера и сжатие изображения по адресу https://aptekagreen.ru/wpcontent/uploads/2019/04/1-11-500x331.jpg уменьшит его на 11,6 КБ (78 %).
- Изменение размера и сжатие изображения по адресу https://aptekagreen.ru/wpcontent/uploads/2019/03/1-24-500x331.jpg уменьшит его на 11,5 КБ (78 %).
- Изменение размера и сжатие изображения по адресу https://aptekagreen.ru/wpcontent/themes/apteka/img/apteka-logo.png уменьшит его на 11,3 КБ (67 %).
- Изменение размера и сжатие изображения по адресу https://aptekagreen.ru/wpcontent/uploads/2019/04/1-12-500x331.jpg уменьшит его на 10,8 КБ (76 %).
- Изменение размера и сжатие изображения по адресу https://aptekagreen.ru/wpcontent/uploads/2019/04/1-9-500x331.jpg уменьшит его на 10,1 КБ (73 %).
- Изменение размера и сжатие изображения по адресу https://aptekagreen.ru/wpcontent/uploads/2019/09/1-500x331.jpg уменьшит его на 9,6 КБ (78 %).
- Изменение размера и сжатие изображения по адресу https://aptekagreen.ru/wpcontent/uploads/2019/03/1-26-500x331.jpg уменьшит его на 9,4 КБ (74 %).
- Изменение размера и сжатие изображения по адресу https://aptekagreen.ru/wpcontent/uploads/2019/04/1-7-500x331.jpg уменьшит его на 9,3 КБ (73 %).
- Изменение размера и сжатие изображения по адресу https://aptekagreen.ru/wpcontent/uploads/2019/09/gip-500x331.jpg уменьшит его на 9,2 КБ (75 %).
- Изменение размера и сжатие изображения по адресу https://aptekagreen.ru/wpcontent/uploads/2019/04/2-2-500x331.jpg уменьшит его на 8,9 КБ (75 %).
- Изменение размера и сжатие изображения по адресу https://aptekagreen.ru/wpcontent/uploads/2019/06/1-1-500x331.jpg уменьшит его на 8,3 КБ (75 %).
- Изменение размера и сжатие изображения по адресу https://aptekagreen.ru/wpcontent/uploads/2019/04/1-8-500x331.jpg уменьшит его на 8,1 КБ (79 %).
- Изменение размера и сжатие изображения по адресу https://aptekagreen.ru/wpcontent/uploads/2019/05/1-500x331.jpg уменьшит его на 8 КБ (73 %).
- Изменение размера и сжатие изображения по адресу https://aptekagreen.ru/wpcontent/uploads/2019/03/1-20-500x331.jpg уменьшит его на 7,9 КБ (75 %).
- Изменение размера и сжатие изображения по адресу https://aptekagreen.ru/wpcontent/uploads/2019/09/g-500x331.jpg уменьшит его на 7,5 КБ (75 %).
- Изменение размера и сжатие изображения по адресу https://aptekagreen.ru/wpcontent/uploads/2019/06/1-5-500x331.jpg уменьшит его на 5,4 КБ (74 %).

## **Исправьте по возможности:**

## **Сократите CSS**

Сжатие кода CSS позволяет сократить объем данных, чтобы ускорить загрузку и обработку.

[Сократите код CSS](http://review.netguides.eu/redirect.php?url=https%3A%2F%2Fdevelopers.google.com%2Fspeed%2Fdocs%2Finsights%2FMinifyResources) на следующих ресурсах, чтобы уменьшить их размер на 297 Б (13 %).

Сокращение https://aptekagreen.ru/wpcontent/themes/apteka/style.css?v=1568826407&ver=5.1.2 позволит уменьшить размер на 297 Б (13 %) после сжатия.

## **Сократите JavaScript**

Сжатие кода JavaScript позволяет сократить объем данных, чтобы ускорить загрузку, обработку и выполнение.

[Сократите код JavaScript](http://review.netguides.eu/redirect.php?url=https%3A%2F%2Fdevelopers.google.com%2Fspeed%2Fdocs%2Finsights%2FMinifyResources) на следующих ресурсах, чтобы уменьшить их размер на 670 Б  $(23 \%)$ .

- Сокращение https://aptekagreen.ru/wp-content/themes/apteka/js/lightzoom.js позволит уменьшить размер на 393 Б (25 %) после сжатия.
- Сокращение https://aptekagreen.ru/wpcontent/themes/apteka/js/custom.js?ver=1568826407 позволит уменьшить размер на

277 Б (21 %) после сжатия.

# **Выполнено правил: 6**

#### **Не используйте переадресацию с целевой страницы**

На вашей странице нет переадресаций. Подробнее о том, [как избегать переадресаций на](http://review.netguides.eu/redirect.php?url=https%3A%2F%2Fdevelopers.google.com%2Fspeed%2Fdocs%2Finsights%2FAvoidRedirects) [целевых страницах.](http://review.netguides.eu/redirect.php?url=https%3A%2F%2Fdevelopers.google.com%2Fspeed%2Fdocs%2Finsights%2FAvoidRedirects)

#### **Включите сжатие**

Сжатие включено. Подробнее о том, [как включить сжатие](http://review.netguides.eu/redirect.php?url=https%3A%2F%2Fdevelopers.google.com%2Fspeed%2Fdocs%2Finsights%2FEnableCompression).

## **Используйте кеш браузера**

Кеширование в браузере включено. Подробнее о том, [как использовать кеширование в](http://review.netguides.eu/redirect.php?url=https%3A%2F%2Fdevelopers.google.com%2Fspeed%2Fdocs%2Finsights%2FLeverageBrowserCaching) [браузере](http://review.netguides.eu/redirect.php?url=https%3A%2F%2Fdevelopers.google.com%2Fspeed%2Fdocs%2Finsights%2FLeverageBrowserCaching).

#### **Сократите время ответа сервера**

Ваш сервер ответил быстро. Подробнее о том, [как сократить время ответа сервера.](http://review.netguides.eu/redirect.php?url=https%3A%2F%2Fdevelopers.google.com%2Fspeed%2Fdocs%2Finsights%2FServer)

### **Сократите HTML**

HTML-код сокращен. Подробнее о том, [как сокращать HTML-код.](http://review.netguides.eu/redirect.php?url=https%3A%2F%2Fdevelopers.google.com%2Fspeed%2Fdocs%2Finsights%2FMinifyResources)

### **Оптимизируйте загрузку видимого контента**

Содержание верхней части страницы оптимизировано для быстрого отображения. Подробнее о том, [как обеспечить быстрое отображение видимой части страницы](http://review.netguides.eu/redirect.php?url=https%3A%2F%2Fdevelopers.google.com%2Fspeed%2Fdocs%2Finsights%2FPrioritizeVisibleContent).